## Sphère comptable

Lors de la réception des Droits constatés, l'agent comptable prend en charge en charge les Titre de recettes de pension et demi-pension correspondant au bordereau des droits constatés GFE.

Les bourses sont des opérations non budgétaires. Elles arrivent directement dans Op@le à l'état « validé » à partir du moment où les DC ont été envoyés chez le comptable.

2 mnémoniques pour retrouver les boursiers :

- 1. YECRVALI
- 2. YGPIE

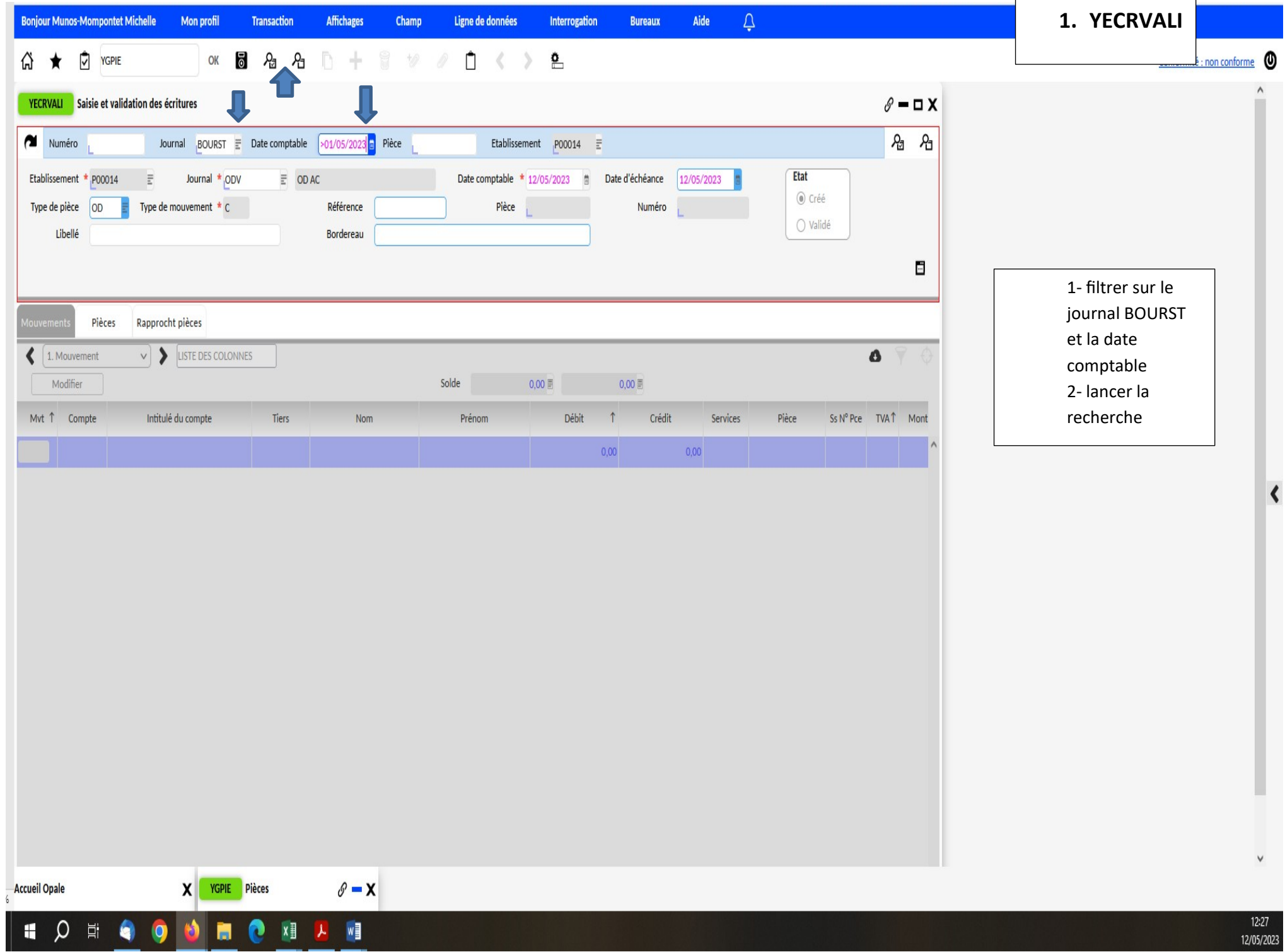

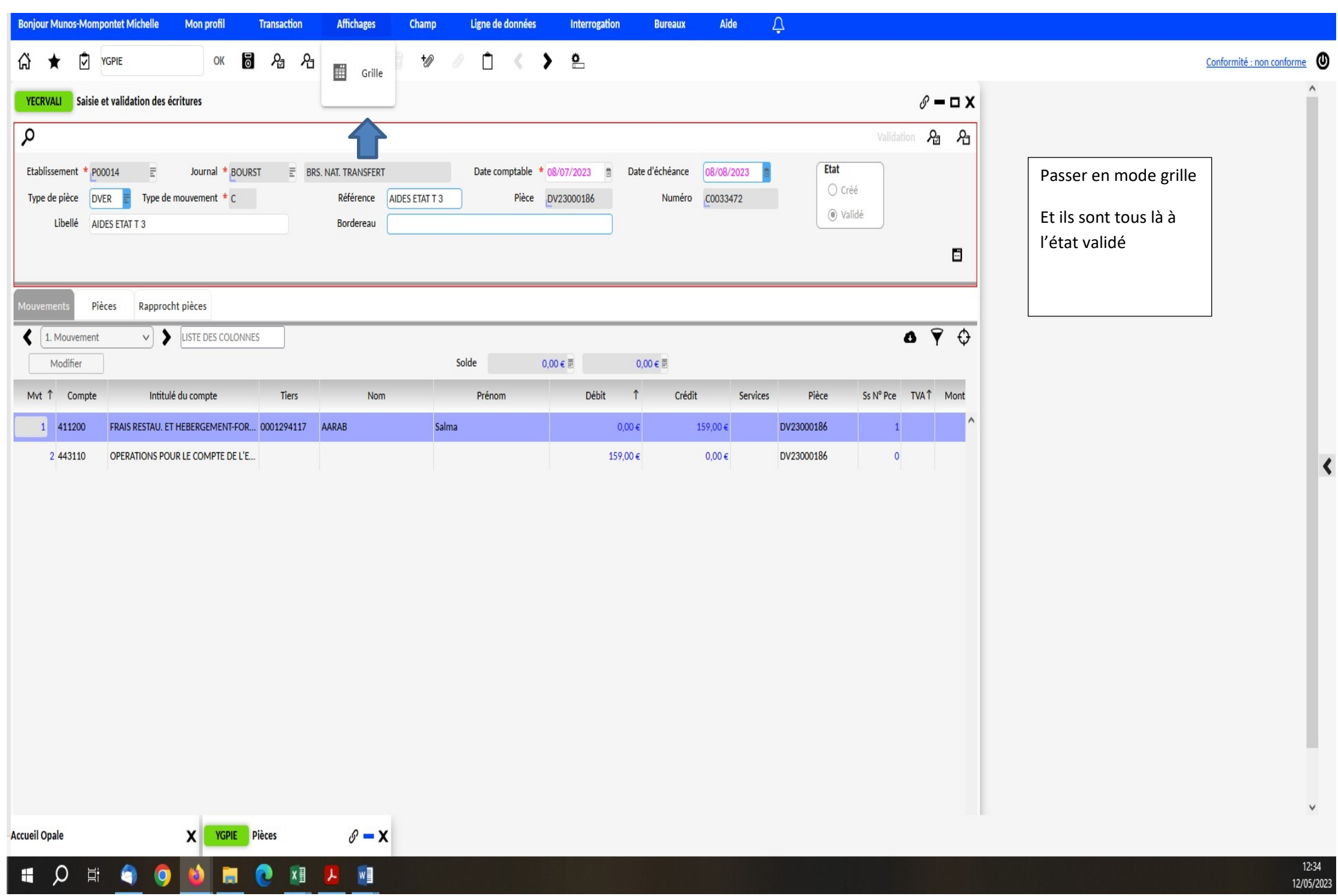

12/05/2023

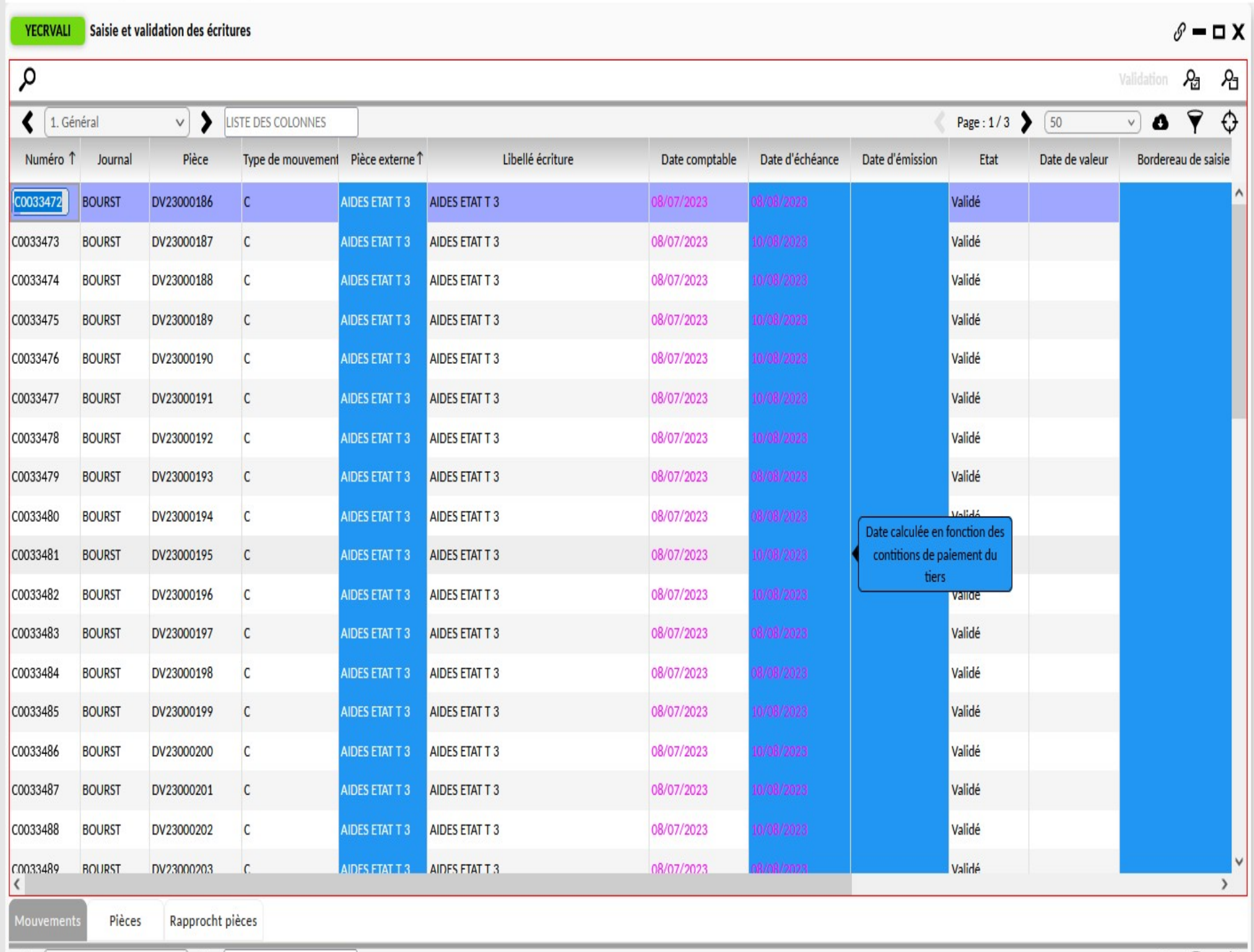

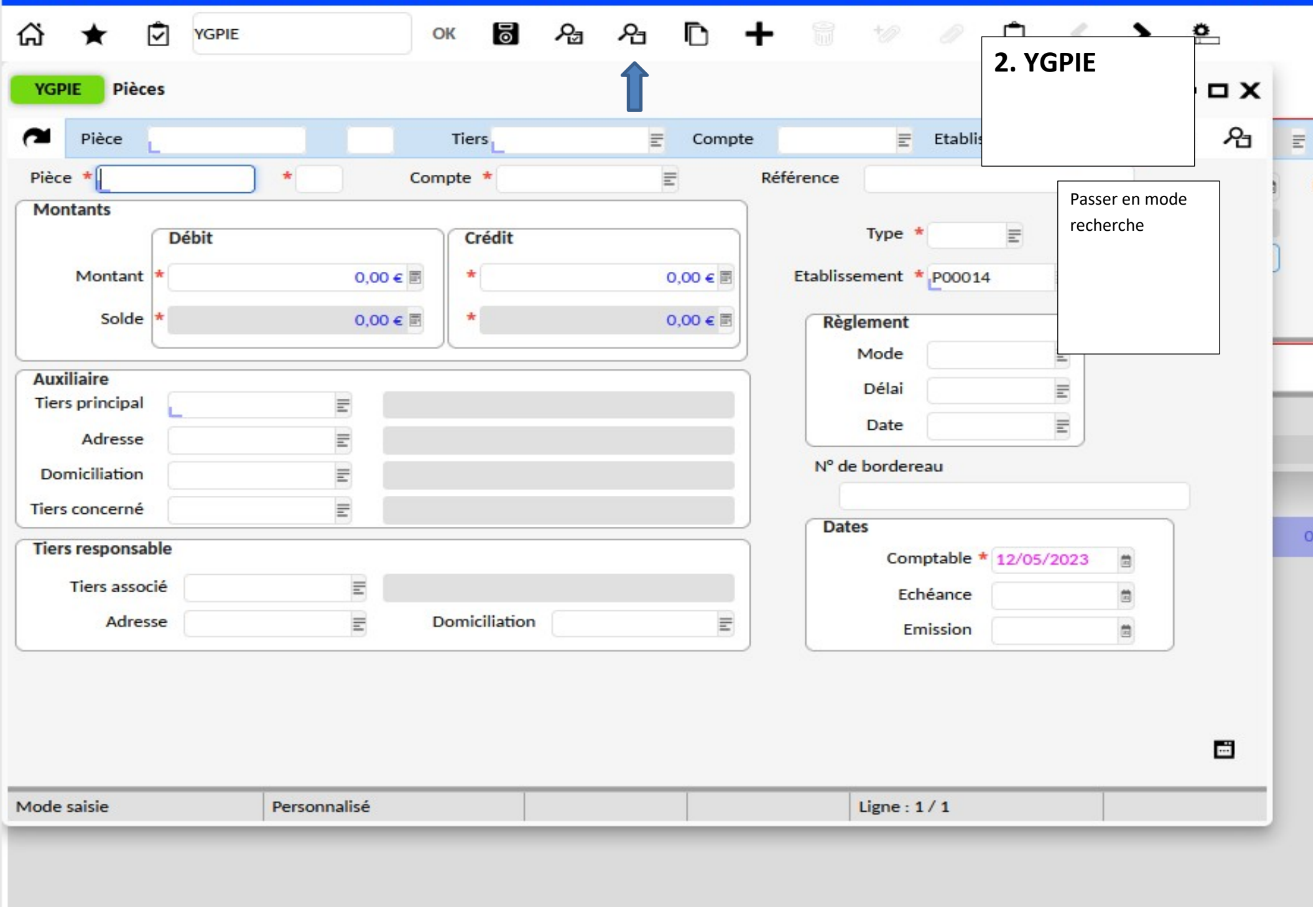

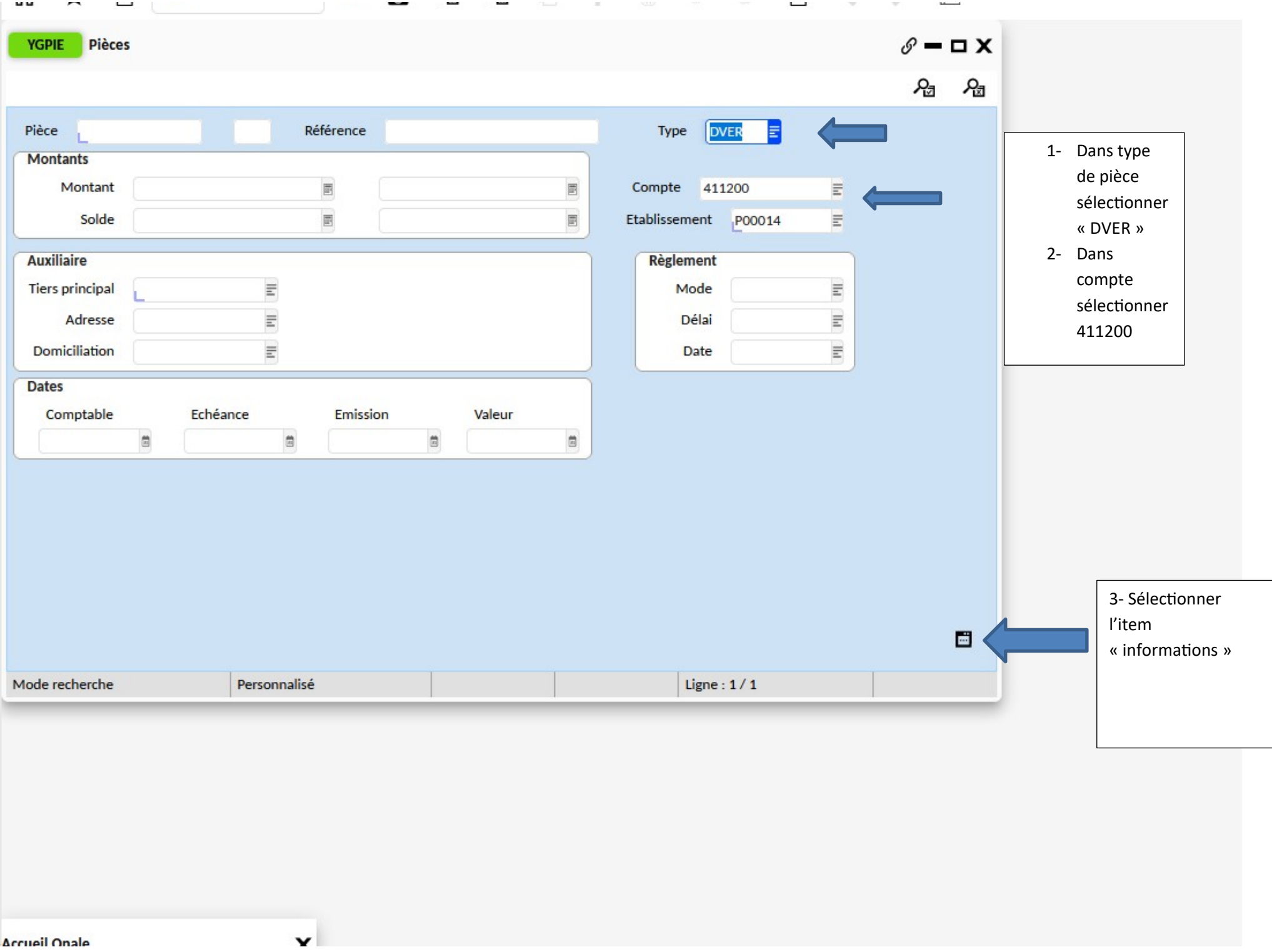

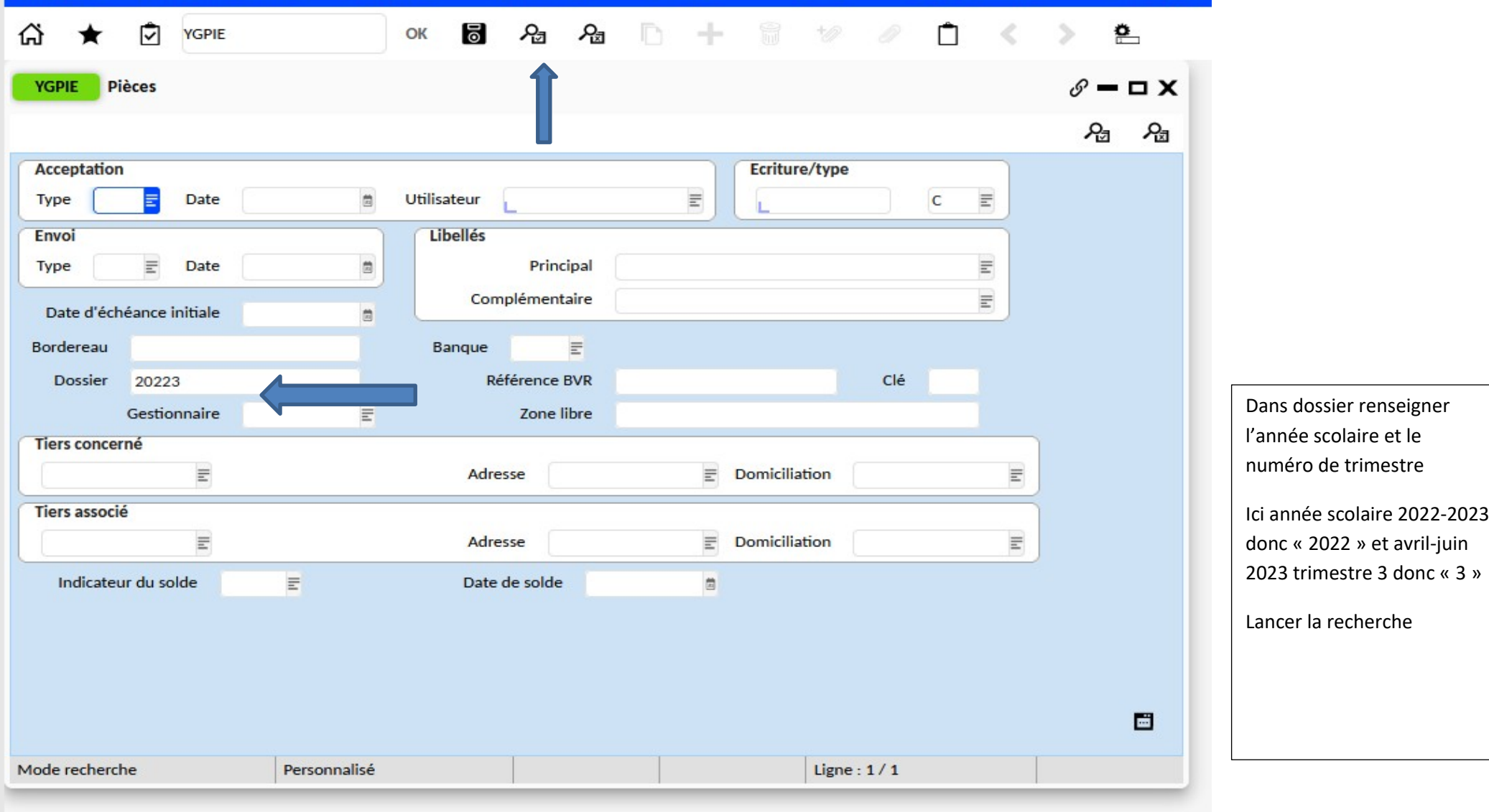

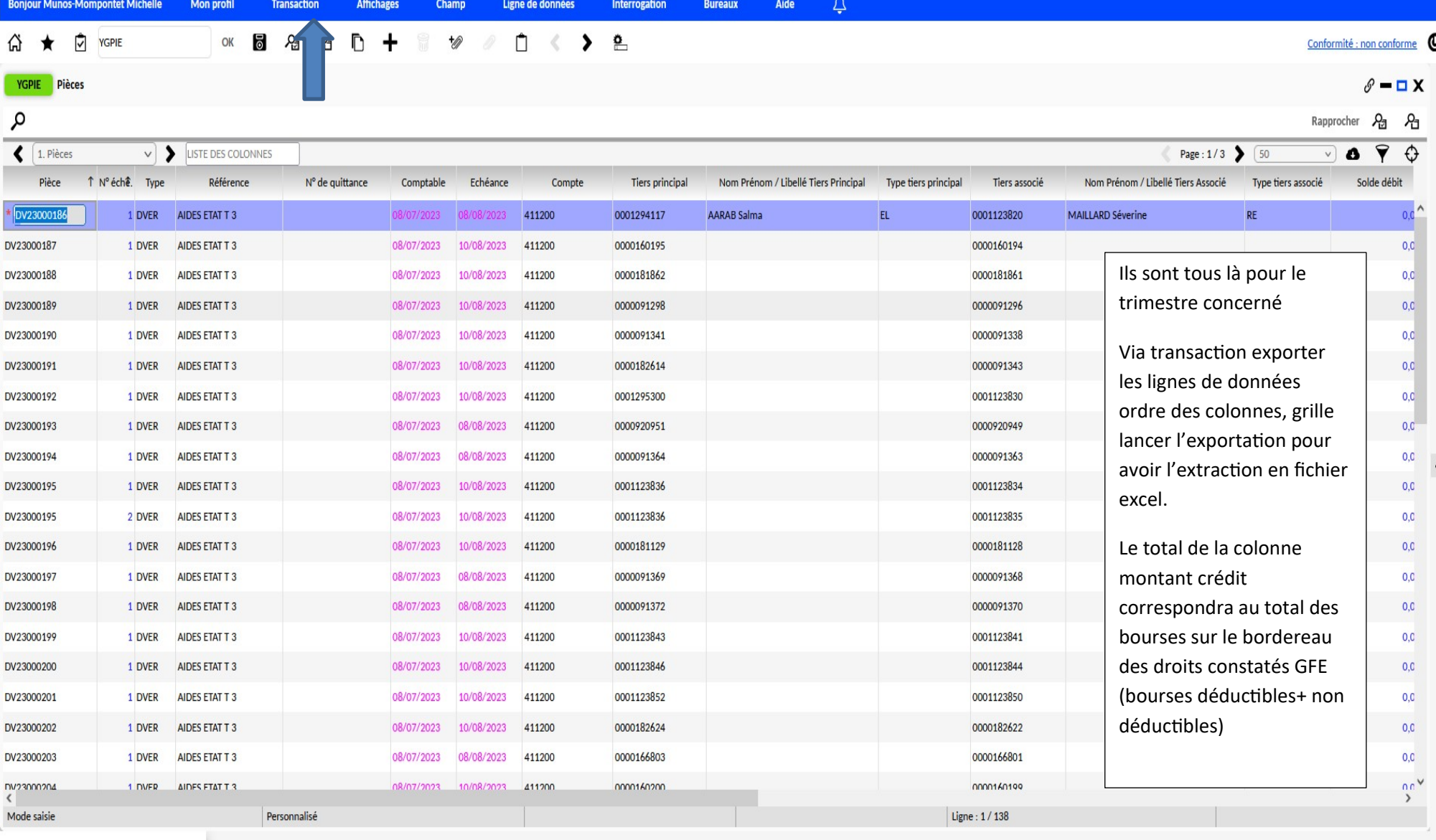

**Accueil Opale** 

SONGO ODERAN

 $\mathbf{x}$